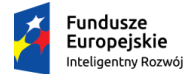

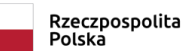

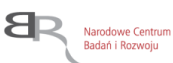

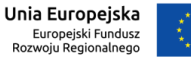

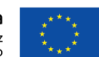

Umowa nr POIR.04.01.04-00-0105/19, z dnia 15.09.2020 r., o dofinansowanie projektu pt.: "Innowacyjne rozwiązanie wyciągarki szybowcowej z elektrycznym układem napędowym zasilanym z baterii akumulatorów", akronim BATWINCH, współfinansowanego ze środków Europejskiego Funduszu Rozwoju Regionalnego

# **Załącznik nr 1**

Gliwice, 24.11.2020 r.

#### **ZAPYTANIE OFERTOWE**

#### **na dostawę subskrypcji jednej rocznej komercyjnej licencji sieciowej oprogramowania klasy CFD (Computational Fluid Dynamics) – 'Autodesk CFD – Ultimate 2019 Commercial Annual Subscription' (lub równoważnej), dla Instytutu Techniki Górniczej KOMAG w Gliwicach.**

- **1. Zamawiający:** INSTYTUT TECHNIKI GÓRNICZEJ KOMAG
- **2. Miejsce dostawy:** siedziba Zamawiającego w Gliwicach, przy ul. Pszczyńskiej 37, pok. 303.
- **3. Wspólny Słownik Zamówień (CPV):** 48321000 4; 48000000 8

### **4. Finansowanie zamówienia**

 Projekt pt.: "Innowacyjne rozwiązanie wyciągarki szybowcowej z elektrycznym układem napędowym zasilanym z baterii akumulatorów", akronim BATWINCH, współfinansowany ze środków Europejskiego Funduszu Rozwoju Regionalnego. Umowa nr POIR.04.01.04-00-0105/19, z dnia 15.09.2020 r.,

### **5. Opis przedmiotu zamówienia**

Przedmiotem zamówienia jest dostawa subskrypcji jednej rocznej komercyjnej licencji sieciowej oprogramowania klasy CFD (Computational Fluid Dynamics) – 'Autodesk CFD – Ultimate 2019 Commercial Annual Subscription' (lub równoważnej), dla Instytutu Techniki Górniczej KOMAG w Gliwicach.

W okresie subskrypcji powinny być dostępne bezpłatnie możliwości:

- możliwość instalacji oprogramowania na wielu stacjach Instytutu,
- możliwość uruchomienia programu w tym samym czasie w ilości zgodnej z liczbą zamówionych autoryzowanych użytkowników oprogramowania,
- otrzymania nowych wersji oprogramowania ,
- wsparcia technicznego w języku polskim mailowo i telefonicznie, w tym co najmniej dwóch dwugodzinnych konsultacji online zgodnie z wcześniej uzgodnionymi tematami.

Program musi zapewniać pełną integrację ze środowiskiem programowym Autodesk Inventor (możliwość uruchomienia we wspólnym środowisku programowym), z uwzględnieniem parametryzacji przestrzennych modeli geometrycznych. Dodatkowo wymagane są funkcje pre i post processingu. Interfejs oprogramowania powinien być dostępny w języku angielskim i/lub polskim.

Oprogramowanie CFD powinno zapewniać kompleksowe rozwiązanie do symulacji przepływu płynów i wymiany ciepła, charakteryzujące się następującymi cechami i funkcjonalnościami:

- 1. Aplikacja instalowana na lokalnej stacji roboczej.
- 2. Obsługa przepływów płynów laminarnych, turbulentnych, nieściśliwych, poddźwiękowych oraz ściśliwych.
- 3. Symulacje wymiany ciepła z obsługą przewodzenia, konwekcji oraz promieniowania.
- 4. Obsługa konwekcji naturalnej oraz konwekcji wymuszonej.
- 5. Symulacje ustalone oraz nieustalone w czasie.
- 6. Obsługa zjawiska mieszania płynów.
- 7. Symulacje uwzgledniające zjawisko kawitacji.
- 8. Obsługa promieniowania słonecznego w symulacjach.
- 9. Obsługa promieniowania przez przezroczyste media.
- 10.Obliczenia komfortu cieplnego.
- 11.Możliwość dostosowania siatki globalnie oraz lokalnie.
- 12.Adaptacyjna siatka dostosowywana podczas rozwiązywania zagadnienia.
- 13.Obsługa ruchu ciał stałych z przemieszczeniem zadanym przez użytkownika lub wymuszonym przepływem płynów.
- 14.Ruch ciał stałych liniowy, obrotowy lub ich kombinacja.
- 15.Symulacje uwzględniające zjawisko nutacji.
- 16.Obsługa natywnych plików projektu symulacji o rozszerzeniu .cfdst.
- 17.Obsługa plików archiwum symulacji o rozszerzeniu .cfz.
- 18.Obsługa zewnętrznych plików bibliotek materiałów o rozszerzeniu .cfdmdb.
- 19.Możliwość generowania raportów z wynikami symulacji.
- 20.Możliwość równoczesnego porównywania wyników symulacji dla różnych wariantów projektowych w czasie rzeczywistym.
- 21.Możliwość tworzenia skryptów API za pomocą wbudowanego w narzędzie edytora.
- 22.Obsługa plików ze skryptami o rozszerzeniu .py.
- 23.Możliwość wczytywania do programu plików o rozszerzeniach: .ipt, .iam, .skp, .lwo, .ply, .rstl, .fbx, .fsat, .smt, .wire, .tpf, .dwf, .x\_t, .x\_b, .sab, .sat, .stp, .step, .ige, .iges, .igs, .jt, .3dm, .unv, .nas, .dat, .sdy, .sldasm, .sldprt, .CatProduct, .CatPart, .off, .stl, .rstl, .obj.
- 24.Możliwość prowadzenia obliczeń na serwerach chmurowych dla zamodelowanego lokalnie zadania.

Spełnienie ww. cech i funkcjonalności dostawca potwierdza oświadczeniem.

Jeżeli oferent zaproponuje oprogramowanie inne (równoważne) z 'Autodesk CFD – Ultimate 2019 Commercial Annual Subscription', wówczas musi zapewnić pełne wdrożenie oferowanego rozwiązania, przeszkolenie użytkowników i administratorów systemu oraz zapewnić współpracę z używanym obecnie środowiskiem informatycznym w okresie trwania subskrypcji licencji.

#### **6. Warunki udziału w postępowaniu oraz opis sposobu dokonywania oceny ich spełnienia**

Wykonawca spełni warunek, jeśli wykaże, że jest ubezpieczony od odpowiedzialności cywilnej w zakresie prowadzonej działalności związanej z przedmiotem zamówienia na sumę gwarancyjną co najmniej równą wartości złożonej oferty, kwota zostanie wyrażona w PLN.

#### **7. Kryteria oceny oferty oraz informacja o wagach procentowych przypisanych do poszczególnych kryteriów oceny oferty**

Kryterium cena – waga 100%

#### **8. Sposób przyznawania wag procentowych za spełnienie danego kryterium oceny oferty**

Oferta przedstawiająca najniższą cenę zamówienia otrzyma 100%. Pozostałe oferty otrzymają odpowiednio wagę procentową wyliczoną wg poniższego wzoru:

Liczba punktów  $=$   $-$ Najniższa cena netto ze wszystkich złożonych ofert<br>
Cena netto badanej oferty<br>
x 100

## **9. Sposób przygotowania oferty**

Każdy Wykonawca ma prawo złożyć tylko jedną ofertę.

Ofertę należy złożyć w formie pisemnej, papierowej, w języku polskim, w sposób czytelny pod rygorem nieważności.

Ofertę należy sporządzić na formularzu ofertowym, według wzoru stanowiącego załącznik 2 do niniejszego zapytania.

Oferta powinna zostać podpisana przez:

a) osobę (osoby) uprawnioną do reprezentowania Wykonawcy zgodnie z zasadami reprezentacji, w taki sposób, aby tożsamość tej osoby/ osób była identyfikowalna (np. podpis opatrzony imienną pieczęcią lub czytelny podpis)

b)osobę (osoby) upoważnioną do reprezentowania Wykonawcy na podstawie udzielonego pełnomocnictwa, które we właściwej formie (oryginał lub kopia poświadczona za zgodność z oryginałem przez Wykonawcę) należy dołączyć do oferty.

### **10. Informacje inne**

Zamawiający zastrzega sobie prawo do unieważnienia postępowania bez podania przyczyn, a także do pozostawienia postępowania bez wyboru oferty. Jeżeli Wykonawca, którego oferta została wybrana, uchyli się od zawarcia umowy, Zamawiający może wybrać ofertę najkorzystniejszą spośród pozostałych ofert z zastrzeżeniem nieprzekroczenia wysokości środków zaplanowanych w budżecie projektu na realizację niniejszego zamówienia.

Wykonawca może wprowadzić zmiany w złożonej ofercie lub ją wycofać, pod warunkiem, że uczyni to przed upływem terminu składania ofert. Zarówno zmiana, jak i wycofanie oferty wymaga zachowania formy pisemnej.

Zamawiający zastrzega sobie prawo zwrócenia się do Wykonawcy z prośbą o uzupełnienie złożonej oferty lub udzielenie wyjaśnień.

Zamawiający o wyborze najkorzystniejszej oferty poinformuje wszystkich Wykonawców (którzy złożyli ofertę w ramach niniejszego postępowania) za pośrednictwem poczty elektronicznej oraz pisma przesłanego pocztą tradycyjną.

Z wyłonionym Wykonawcą zostanie zawarta umowa uwzględniająca warunki i wymagania określone w niniejszym zapytaniu.

Przedmiot zamówienia składa się z jednej części – brak możliwości składania ofert częściowych.

Zamawiający nie dopuszcza możliwości składania ofert wariantowych.

Informacja w zakresie udzielania zamówień dodatkowych: nie przewiduje się.

### **11. Termin i miejsce składania ofert**

 Ofertę należy złożyć w kopercie zaadresowanej na adres Zamawiającego podany w punkcie 2 oraz winna posiadać oznaczenie: **ZP – 156/2020 OPROGRAMOWANIE**  - **Nie otwierać przed godz. 10:00 dnia 02.12.2020 r.**

Jeżeli Wykonawca składa ofertę pocztą lub inną drogą (np. pocztą kurierską) - jako termin jej złożenia Zamawiający przyjmuje termin jej dostarczenia pod wyżej wskazany adres, a nie datę stempla pocztowego. Wszystkie oferty otrzymane przez Zamawiającego po terminie podanym powyżej zostaną zwrócone Wykonawcom bez otwierania.

#### **12. Termin realizacji umowy**

Termin dostawy licencji oprogramowania: od daty dostarczenia oprogramowania przez okres 1 roku.

### **13. Informacje na temat zakazu powiązań osobowych lub kapitałowych**

Zamawiający wyklucza możliwość złożenia oferty przez podmioty powiązane z Zamawiającym osobowo lub kapitałowo.

 Przez powiązania kapitałowe lub osobowe rozumie się wzajemne powiązania między beneficjentem lub osobami upoważnionymi do zaciągania zobowiązań w imieniu beneficjenta lub osobami wykonującymi w imieniu beneficjenta czynności związane z przeprowadzeniem procedury wyboru wykonawcy a wykonawcą, polegające w szczególności na:

- uczestniczeniu w spółce jako wspólnik spółki cywilnej lub spółki osobowej,
- posiadaniu co najmniej 10% udziałów lub akcji, o ile niższy próg nie wynika z przepisów prawa lub nie został określony przez IZ PO,
- pełnieniu funkcji członka organu nadzorczego lub zarządzającego, prokurenta, pełnomocnika, pozostawaniu w związku małżeńskim, w stosunku pokrewieństwa lub powinowactwa w linii prostej, pokrewieństwa drugiego stopnia lub powinowactwa drugiego stopnia w linii bocznej lub w stosunku przysposobienia, opieki lub kurateli.

Opis sposobu dokonywania oceny spełniania tego warunku:

Zamawiający dokona oceny spełniania przez Wykonawcę wyżej wskazanego warunku udziału w postępowaniu według formuły "spełnia/nie spełnia" - na podstawie analizy złożonych przez Wykonawcę dokumentów, w szczególności oświadczenia w Formularzu ofertowym (Załącznik nr 3) oraz z treści załączonego do oferty Wykonawcy oświadczenia (Załącznik nr 2), mającego na celu potwierdzenie spełniania przez niego warunku jak wyżej, wynikać ma jednoznacznie, iż Wykonawca ten warunek spełnia.

W przypadku złożenia oferty przez Wykonawcę powiązanego kapitałowo lub osobowo z Zamawiającym, zostanie on wykluczony z udziału w postępowaniu / oraz w równoczesnym przypadku złożenia przez takiego Wykonawcę najlepszej oferty cenowej, która dawałaby podstawy do wyboru takiego Wykonawcy do realizacji przedmiotowego zamówienia może ono być udzielone wyłącznie za zgodą Narodowego Centrum Badań i Rozwoju

#### **14.Warunki istotnych zmian umowy zawartej w wyniku przeprowadzonego postępowania o udzielenie zamówienia, o ile przewiduje się możliwość zmiany takiej umowy**

Zleceniodawca nie przewiduje zmian umowy zawartej w wyniku przeprowadzonego postępowania. Wzór umowy stanowi załącznik nr 4 do niniejszego zapytania ofertowego.

### **15.Informacja o możliwości składania ofert częściowych**

Zleceniodawca nie dopuszcza składania ofert częściowych w ramach niniejszego zapytania ofertowego.

#### **16.Składanie ofert wariantowych**

Zleceniodawca nie dopuszcza składania ofert wariantowych w ramach niniejszego zapytania ofertowego.

### **17.Informacja o planowanych zamówieniach**

Zleceniodawca nie dopuszcza składania zamówień uzupełniających w ramach niniejszego zapytania ofertowego.